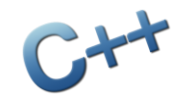

### TIN ĐẠI CƯỜNG

### BÀI 1: MỞ ĐẦU

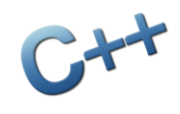

### Nội dung chính

- 1. Giới thiêu môn học
- 2. Viết chương trình cho máy tính
- 3. Làm quen với ngôn ngữ C/C++
- 4. Các cấu trúc điều khiển
- 5. Thuật toán
- 6. Một số khái niệm liên quan
- 7. Câu hỏi và bài tập

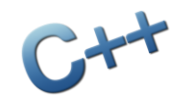

Phần 1

### Giới thiệu môn học

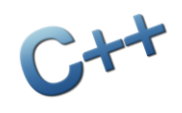

### Giáo trình & Giờ học

- Thời lượng: 3 tín chỉ (2 lý thuyết, 1 thực hành)
- Giáo trình chính
	- **Introduction to Engineering Programming: Solving** Problems with Algorithms" (James Paul Holloway)
	- Đã có bản dịch tiếng Việt
- Công cụ trên máy tính: Dev-C++ 5.11
	- Hoặc những công cu tương đương
- $\blacksquare$  Giờ lý thuyết: lý thuyết + chữa bài tập
- Giờ thực hành: viết chương trình trên máy

### Nội dung giảng dạy

- Khái niệm cơ bản
- Các lệnh cơ bản
- Câu lệnh lặp
- **Câu lênh lưa chon**
- Chuỗi (string)
- Mảng (vector)
- Bài tập tổng hợp

### Mục tiêu của môn học

- Hiếu biết cơ bản về ngôn ngữ lập trình C/C++
- Biết cách triển khai (lập trình) một số thuật toán trên máy tính
- Biết cách viết, dịch, sửa lỗi và chạy một chương trình viết bằng C++
- Biết giải được một số bài toán đơn giản bằng lập trình C++
- Biết ứng dụng kiến thức lập trình vào những công việc sau này

### Tại sao phải học môn này?

- Hiểu biết hơn về máy tính
- Làm quen với máy tính theo cách của giới làm kỹ thuật
- Hiểu cách thức giải quyết một vấn đề bằng máy tính
- Nâng cao tư duy logic và tư duy thuật toán
- Lấy kiến thức
- Lấy bằng đại học

## Thi & Tính điểm

### **Tính điểm:**

- Điểm bài tập (20%)
- Điểm kiểm tra giữa kì (20%)
- Điểm kiểm tra cuối kì (60%, thi viết)
- Chú trọng vào viết chương trình, không thi lý thuyết, được tham khảo tài liệu khi thi

### Giảng viên:

- Họ tên: Trương Xuân Nam, khoa CNTT
- **Email:** [truongxuannam@gmail.com](mailto:truongxuannam@gmail.com)

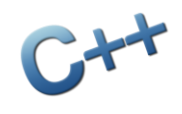

### Một vài chú ý khác

- Cần xem trước giáo trình và xem lại bài cũ trước khi lên lớp
- Phải làm hết bài tập (được giao trên lớp và trong giờ thực hành)
- Yêu cầu hỗ trợ của giáo viên khi cần thiết
- Mọi thông tin cần thiết về môn học được đưa lên [http://txnam.net](http://txnam.net/) mục BÀI GIẢNG
- Cách học hợp lý môn này: không nên ghi chép nhiều trong giờ lý thuyết

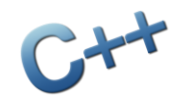

### Phần 2 Viết chương trình cho máy tính

## Máy tính chỉ hiểu con số

...

**• Moi thông tin đều có thể chuyển về dang số:** 

- $\sim$  Các số  $\rightarrow$  giữ nguyên  $\rightarrow$  số
- $\hat{A}$ m thanh  $\rightarrow$  số hóa (tần số)  $\rightarrow$  số
- $\blacksquare$  Hình ảnh  $\rightarrow$  số hóa (ma trận điểm)  $\rightarrow$  số

 $\rightarrow$  Máy tính xử lý các thông tin ở dạng số

→ Mọi thông tin trong máy tính đều được lưu ở dạng số, cụ thể là số ở dạng nhị phân

 $\rightarrow$  Ra lệnh cho máy tính phải viết lệnh ở dang số

### Các lệnh máy là các dãy số

- Máy tính chỉ hiểu một số lệnh cơ bản:
	- Thao tác bô nhớ: đọc/ghi số
	- Tính toán: cộng 2 số, trừ 2 số,...
	- So sánh: so sánh 2 số với nhau
	- ...
- $\blacksquare$  Chương trình máy tính = dãy các lệnh máy để chỉ thị từng bước làm việc nhỏ
- Kích thước một chương trình máy tính
	- $\blacksquare$  Loại nhỏ ~ vài chục nghìn lệnh máy
	- Loại vừa ~ vài trăm nghìn lệnh máy
	- $\blacksquare$  Loại lớn ~ vài triệu lệnh máy

### Thực hiện một chương trình

- **Bước 1**: người dùng ra lệnh cho máy tính thực hiện một chương trình
- **Bước 2**: máy tính đọc file chương trình trên đĩa và nạp chương trình vào bộ nhớ
- **Bước 3**: hệ thống có một số thao tác chuẩn bị để chương trình sẵn sàng chạy
- **Bước 4**: máy tính đọc từng lệnh trong bộ nhớ và thực hiện từng lệnh một

## Máy tính thực hiện từng lệnh một

- Chương trình máy tính được ghi trên đĩa ở dạng file chương trình (.COM, .EXE, .DLL,...)
- Máy tính đọc lệnh máy trong bộ nhớ và thực hiện từng lệnh một

00011000 00010000 Nạp số 16 vào ô nhớ số 8 00011001 00001111 Nạp số 15 vào ô nhớ số 9 00101010 10001001 Cộng hai số ở ô nhớ số 8 và ô nhớ số 9 sau đó ghi kết quả vào ô nhớ số 10

# Viết chương trình ~ viết dãy số?

#### Thời kì đầu: viết trực tiếp lệnh máy (dãy số) Bất lợi: khó hiểu, dễ nhầm lẫn, viết lâu,...

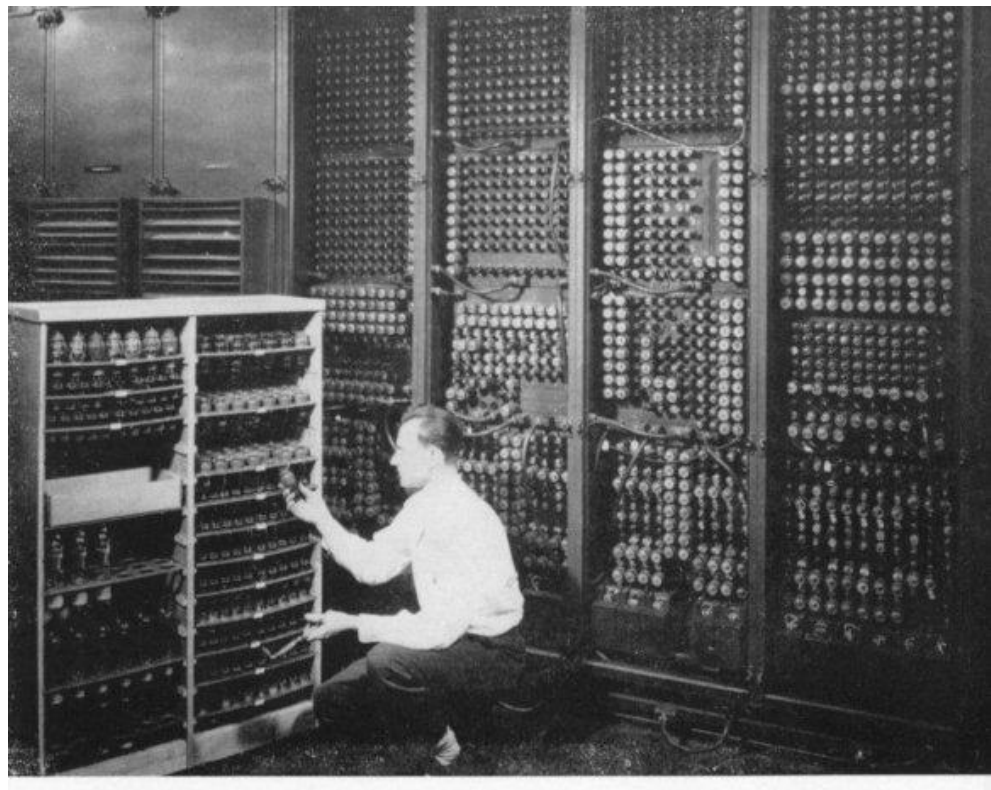

Replacing a bad tube meant checking among ENIAC's 19,000 possibilities.

# Viết chương trình ~ viết dãy số?

- **Hợp ngữ: sử dụng các kí hiệu đơn giản bằng** tiếng Anh, gần gũi với lệnh máy
	- Bất lợi: người lập trình phải biết rõ về từng lệnh máy, viết dài, dễ nhầm lẫn

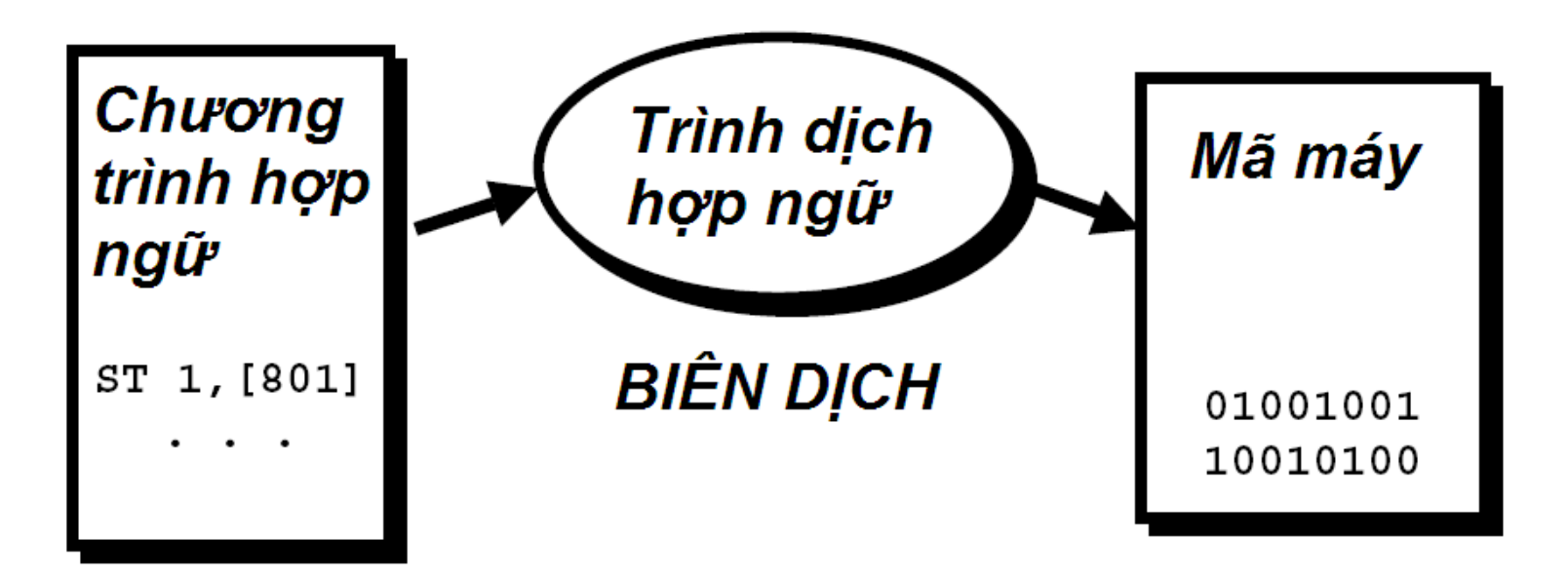

# Viết chương trình ~ viết dãy số?

- Ngôn ngữ lập trình bậc cao: các lệnh ở dạng gần gũi với ngôn ngữ tự nhiên, trình biên dịch chuyển một lệnh này thành các lệnh máy
	- Ngôn ngữ bậc cao đơn giản: BASIC, FORTRAN,...
	- Ngôn ngữ lập trình thủ tục: ALGOL, PASCAL, C,...
	- Ngôn ngữ lập trình hướng đối tượng: SmallTalk, C++, Object Pascal, Java, C#,...
- Các ngôn ngữ lập trình đặc biệt (dùng cho những mục đích riêng): Prolog, SQL,...

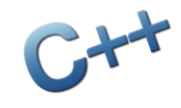

Phần 3

### Làm quen với ngôn ngữ C/C++

## Các bước xây dựng chương trình

- Một chương trình máy tính được xây dựng để giải quyết một bài toán cụ thể nào đó
- Việc xây dựng một chương trình máy tính luôn tuân theo các bước sau:
	- Bước 1: xác định (mô tả) bài toán cần giải quyết
	- Bước 2: xây dựng lời giải (thuật toán)
	- Bước 3: chuyển lời giải bài toán thành chương trình viết bằng một ngôn ngữ lập trình nào đó
	- Bước 4: dịch chương trình thành dạng mã máy để máy tính có thể thực hiện được

## Các bước xây dựng chương trình

- Bước 1 xác định (mô tả) bài toán cần giải quyết:
	- Ví du: bài toán tính A<sup>2</sup>
	- Xác định bài toán: người dùng cho số A, máy tính cần tính A<sup>2</sup> dựa trên số A đã biết
- Bước 2 xây dựng lời giải (thuật toán):
	- Có nhiều cách mô tả thuật toán (bằng lời hoặc bằng sơ đồ khối)
	- Ví dụ (mô tả bằng lời): nhập A từ bàn phím, sau đó tính giá trị A x A và in kết quả ra màn hình

## Các bước xây dựng chương trình

- Bước 3 chuyển lời giải bài toán thành chương trình viết bằng một ngôn ngữ lập trình nào đó:
	- Chon ngôn ngữ lập trình thích hợp với bài toán
	- Viết chương trình theo thuật toán đã định
- Bước 4 dịch chương trình thành dạng mã máy để máy tính có thể thực hiện được:
	- Sử dụng trình biên dịch của ngôn ngữ đã chọn và dịch chương trình sang dạng mã máy
	- Nếu xảy ra lỗi, tìm và sửa lỗi trong chương trình sau đó dịch lại đến khi không còn lỗi nữa

### Ngôn ngữ lập trình C/C++

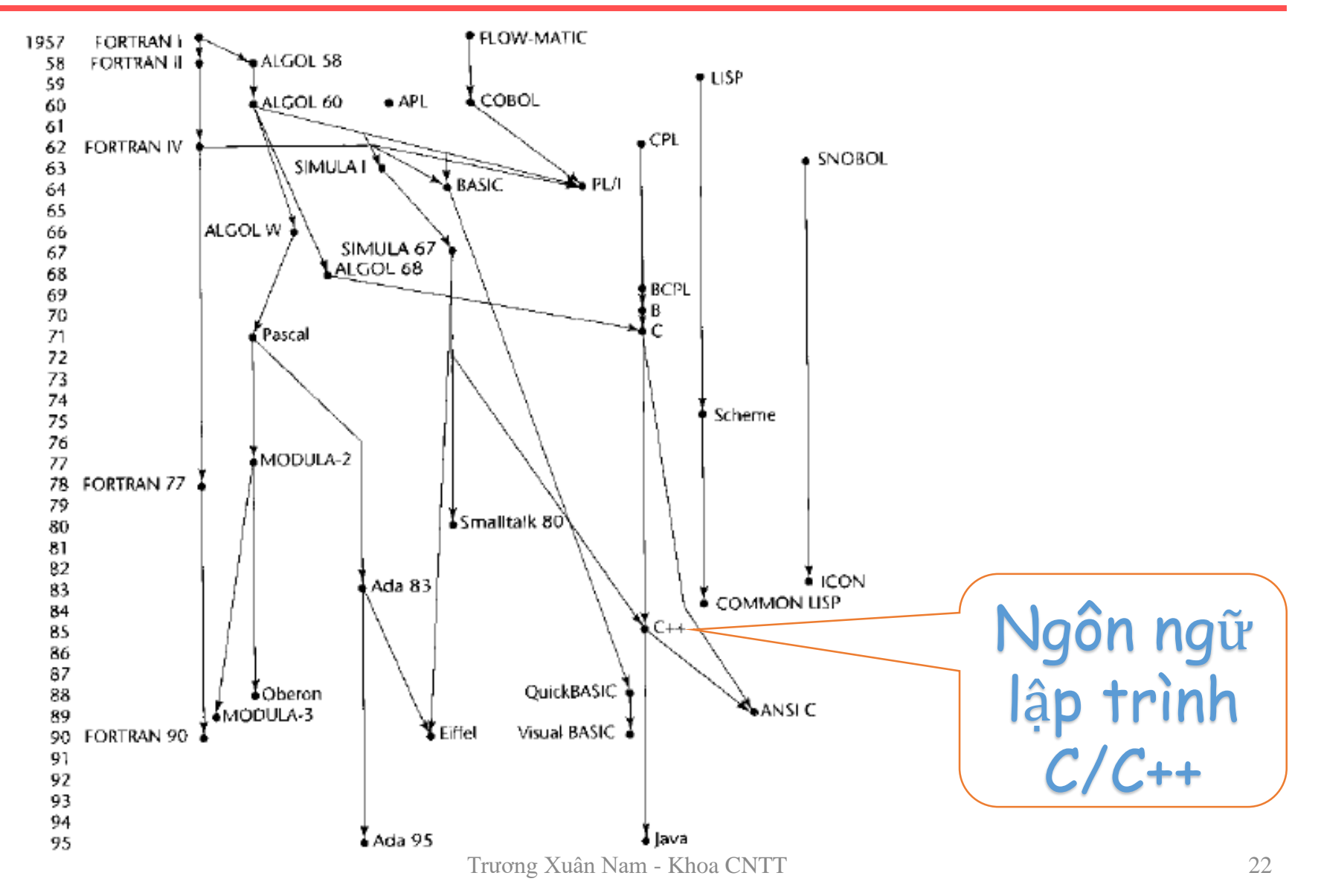

## Giới thiệu ngôn ngữ C/C++

- Công cu Dev-C++
- Hướng dẫn cơ bản
	- Bắt đầu vào chương trình
	- Viết mã
	- Dịch
	- Chạy
	- Sửa lỗi
- **Một vài ví du đơn gián**

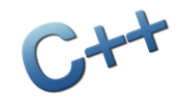

Phần 4 Các cấu trúc điều khiển

## Các cấu trúc điều khiển

- Có 3 cấu trúc điều khiển cơ bản
	- **Tuần tự: Thực hiện tuyến tính từng việc một**
	- **Lặp: Thực hiện lặp lại một hoặc nhiều việc cho đến** khi điều kiện nhất định được thỏa mãn
	- **Lựa chọn (rẽ nhánh): Chọn thực hiện một hoặc** nhiều việc dựa trên một điều kiện nhất định
- Các cấu trúc này tương tự như nhiều hành vi trong cuộc sống
- Đọc trước các chương 2, 3 và 4 của giáo trình để tìm hiểu về các điều khiển này

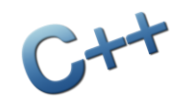

### Ví dụ minh họa

### (*phần 1.1.2 của giáo trình*) Nhân 2 số tư nhiên i và j trên máy tính không có phép nhân

- 1. Đặt biến **product = 0**
- 2. Đặt biến **counter = 0**
- 3. Lặp lại bước 4 và 5 chừng nào **counter < i**:
- 4. Đặt product bằng chính nó cộng với j
- 5. Tăng biến counter lên 1
- 6. Trả về kết quả là giá trị của product

### Ví dụ minh họa

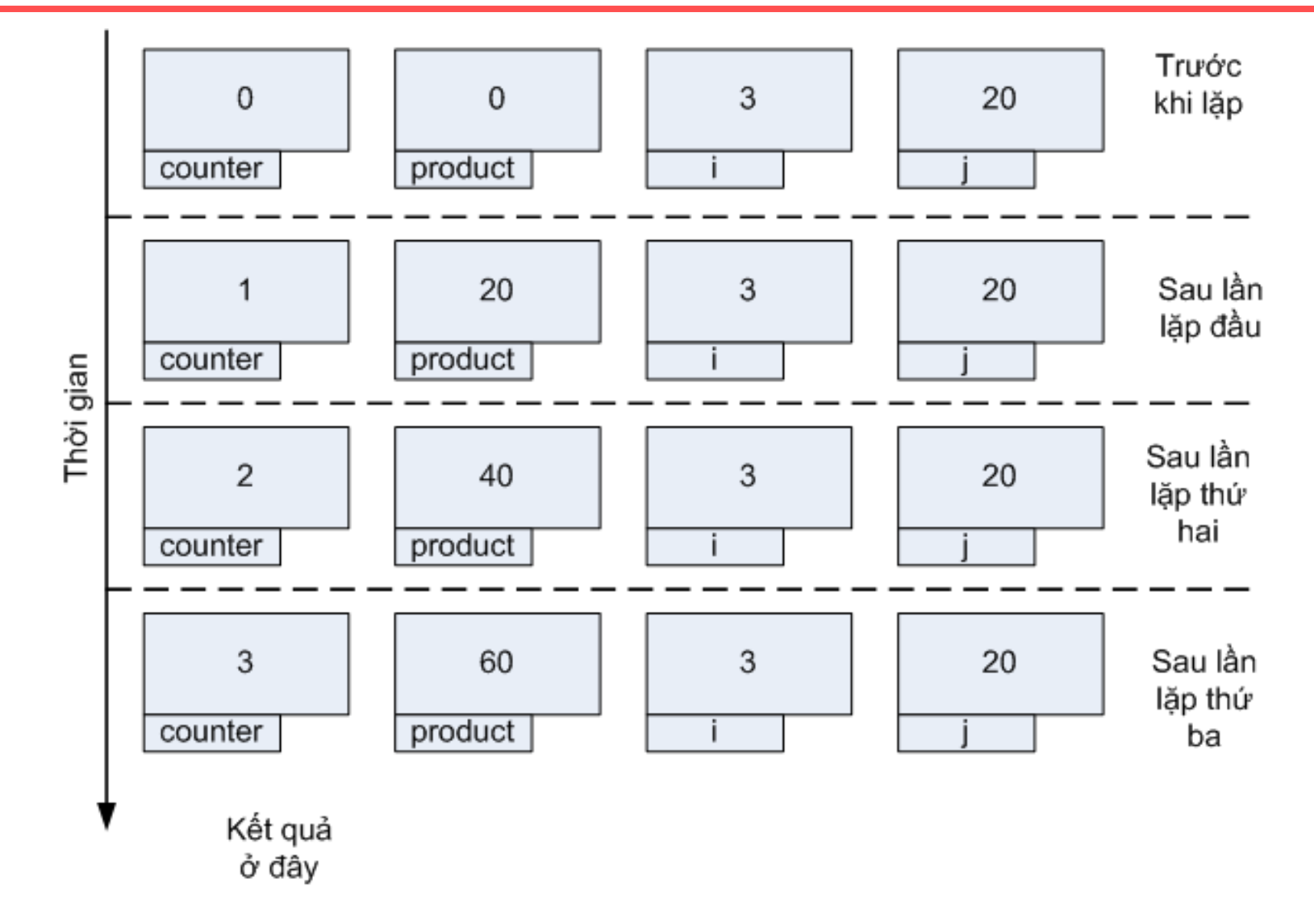

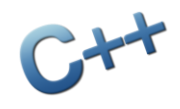

### Ví dụ mở rộng

### Nhân 2 số nguyên i và j trên máy tính không có phép nhân (bỏ điều kiện i và j không âm)

- **if** cả i và j đều không âm **then**
	- sử dụng thuật toán nhân không âm i và j và lưu kết quả trong product

#### **else if** cả i và j đều âm **then**

- đổi dấu cả i và j, lúc này chúng đều không âm
- sử dụng thuật toán nhân không âm i và j và lưu kết quả trong product

#### **else**

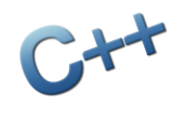

### Ví dụ mở rộng

#### • **if i<0 then**

- đổi dấu của i
- **else**
	- đổi dấu của j
- **end if**
- sử dụng thuật toán nhân không âm i và j và lưu kết quả trong product
- đảo dấu của product

#### **end if return product**

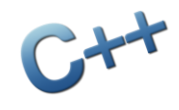

Phần 5 Thuật toán

### Định nghĩa và đặc trưng

- Định nghĩa: các bước cần tiến hành để giải quyết một công việc cụ thể nào đó
- Thuật toán phổ biến trong cuộc sống, có trước máy tính và có nhiều dạng khác nhau
- Đặc trưng (xem phần 1.1 của giáo trình):
	- Tính hữu hạn
	- Tính máy móc
	- Tính dừng
	- Mở rộng: Tính đúng
	- Mở rộng: Tính tổng quát

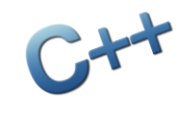

### Ví dụ đơn giản

Ví dụ: Tính bình phương của số m Bước 1: Nhập giá trị cho m Bước 2: Tính giá trị m × m và đưa vào s Bước 3: Trả về giá trị s cho chương trình gọi

Ta thấy:

- Thuật toán có 3 bước
- Viết rõ ràng, không thể hiểu sai
- Làm theo thuật toán ta có thể tính được kết quả mà không cần hiểu khái niệm "bình phương" là gì

### Ví dụ phức tạp hơn

Giải phương trình  $ax^2 + bx + c = 0$  (với  $a \ne 0$ )

- Bước 1: Nhập các giá trị a, b, c
- Bước 2: Nếu  $a = 0$  thì thông báo lỗi và dừng
- Bước 3: Tính d =  $b^2 4x$  a x c
- Bước 4: Nếu d < 0 thì thông báo vô nghiệm và dừng
- Bước 5: Nếu d  $> 0$  thì thực hiện Bước 7
- Bước 6: Thông báo có nghiệm  $x = -b/2/a$  và dừng
- Bước 7: Thông báo có hai nghiệm

• 
$$
x_1 = (-b + \sqrt{d})/2/a
$$

•  $x_2 = (-b - \sqrt{d})/2/a$ 

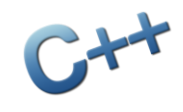

### Ví dụ vui

Cho con sư tử vào tủ lạnh Bước 1: Mở cửa tủ lạnh Bước 2: Cho con sư tử vào Bước 3: Đóng cửa tủ lạnh

*Câu hỏi: hãy nêu một vài thuật toán tương tự trong cuộc sống (thuật toán nhưng không dính dáng gì tới máy tính)*

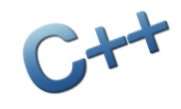

Phần 6 Một số khái niệm liên quan

## Một số khái niệm liên quan

Khái niệm "môi trường hoạt động":

- Cung cấp dữ liệu (số liệu) để thuật toán hoạt động (dữ liệu vào)
- Là nơi nhận kết quả của thuât toán (dữ liệu ra)
- Mở rộng: cung cấp ngữ cảnh để thuật toán hoạt động tốt

(những khái niệm này được đề cập trong phần 1.1.1 của giáo trình)

## Một số khái niệm liên quan

- Như vậy thêm một đặc trưng mới cho thuật toán: giao diện (interface)
	- Dữ liệu đầu vào để thực hiện thuật toán
	- Dữ liệu đầu ra để thuật toán trả kết quả về
- Khái niệm liên quan:
	- **Truyền tham tri (pass-by-value)**
	- Truyền tham chiếu (pass-byreference)

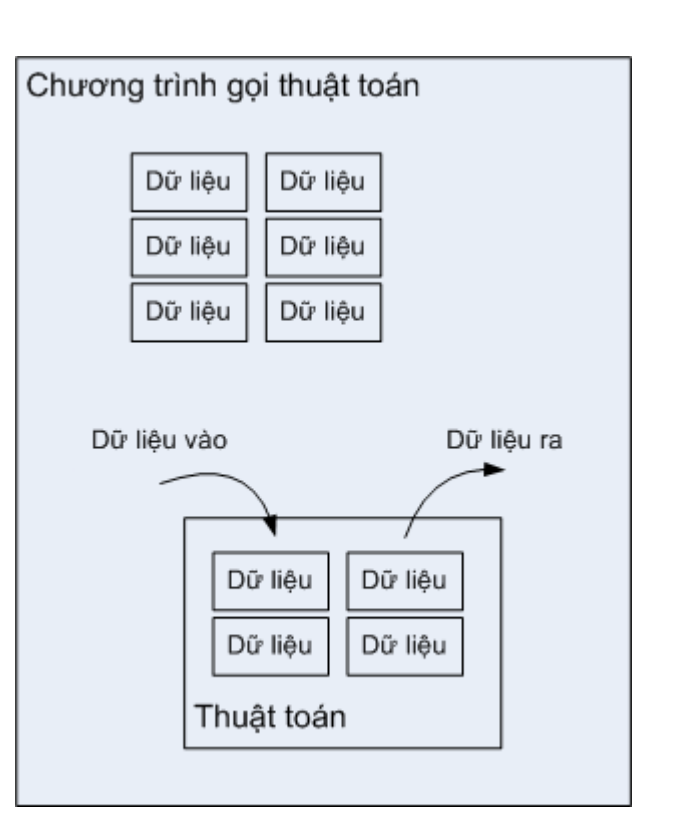

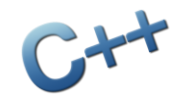

Phần 7 Câu hỏi và bài tập

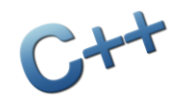

### Bài tập

- *1. Hãy xây dựng thuật toán để giải phương trình bậc nhất P(x): a x + b = c*
- *2. Hãy xây dựng thuật toán để tính tổng các chữ số của một số nguyên N bất kỳ. Ví dụ: N = 2015 thì thuật toán trả về 8 (2+0+1+5)*
- *3. Làm thế nào để tạo các số ngẫu nhiên trong máy tính? Hãy xây dựng một thuật toán để có thể tạo ra được các số như vậy.*
- *4. Hãy xây dựng thuật toán để tính căn bậc 2 của số thực N không âm.*